# **ANC-301Q&As**

Working with Data and Dashboards in Einstein Analytics

### **Pass Salesforce ANC-301 Exam with 100% Guarantee**

Free Download Real Questions & Answers **PDF** and **VCE** file from:

**https://www.leads4pass.com/anc-301.html**

100% Passing Guarantee 100% Money Back Assurance

Following Questions and Answers are all new published by Salesforce Official Exam Center

**C** Instant Download After Purchase

**83 100% Money Back Guarantee** 

365 Days Free Update

**Leads4Pass** 

800,000+ Satisfied Customers

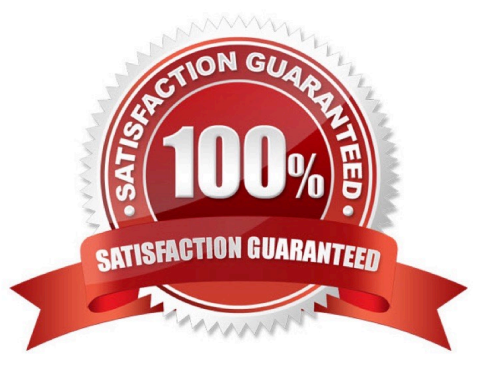

## **Leads4Pass**

### **QUESTION 1**

To see predictive insights, what option do you select in the Story toolbar?

- A. What Changed Over Time
- B. How Can I Improve It
- C. Predictions and Improvements
- D. Why It Happened
- E. What Happened

Correct Answer: C

#### **QUESTION 2**

Why is it important to prepare the data in a CSV file before you bring it into Analytics?

- A. To remove column headers
- B. To make sure the content is interesting
- C. To add currency symbols to numeric fields
- D. To make sure Analytics can set the field type correctly

Correct Answer: D

### **QUESTION 3**

A data architect wants to use a dataflow transformation to implement row-level security that is based on role hierarchy in Salesforce. Which transformation should be used to level the dataset hierarchy\\'

- A. digest transformation
- B. flatten transformation
- C. delta transformation
- D. sfdcDigest transformation

Correct Answer: B

#### **QUESTION 4**

A customer wants to change the default blue color on a bar chart. What is the easiest way to change blue to another color?

#### **https://www.leads4pass.com/anc-301.html Leads4Pass** 2024 Latest leads4pass ANC-301 PDF and VCE dumps Download

- A. Use conditional formatting under the bar chart widget properties by selecting the dimension.
- B. Use conditional formatting under the bar chart widget properties by selecting the measure.

C. Use bindings to specify a color per bar.

D. Create a compare table formula to specify a hidden metric for coloring purposes.

Correct Answer: B

#### **QUESTION 5**

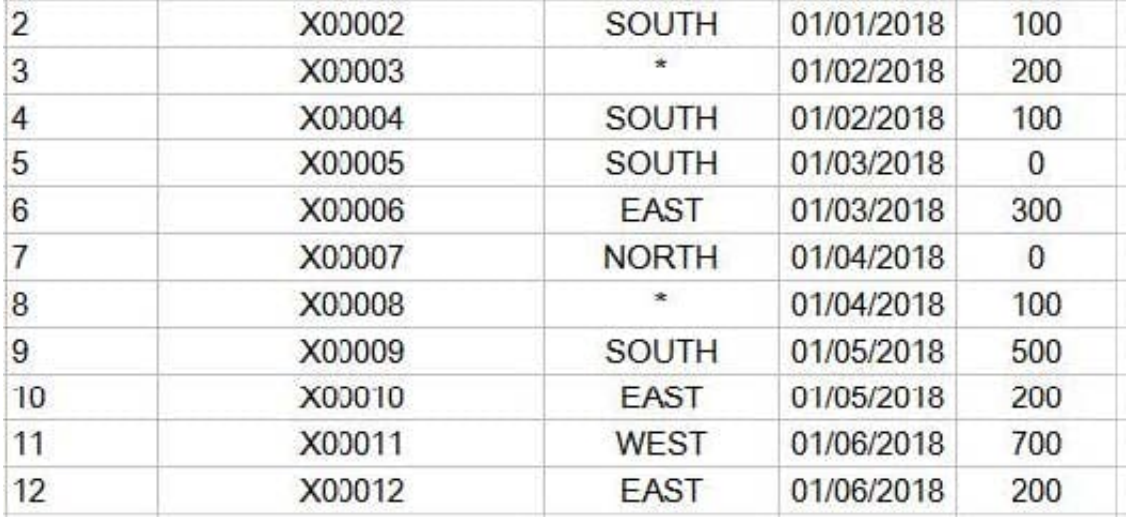

A shipping company created a dataset. "Bookll," containing budget per region per month for the first six months of 2018. The dataset is shown in the graphic. Now, they want to create a lens showing the total budget for each region for each month. Every combination of region and month must be shown in the lens, even if there is no data.

How can an Einstein Consultant help this company build this lens?

- A. Use a SAQL query leveraging the "fill" statement with a "partition" parameter.
- B. Use a SAQL query to create fake rows for any data that is missing data from the dataset.
- C. Use a "Compare Table" and use the "Show summary" option.
- D. Use a "Compare Table" and add a column leveraging the "Running Total" function.

Correct Answer: D

[Latest ANC-301 Dumps](https://www.leads4pass.com/anc-301.html) [ANC-301 Exam Questions](https://www.leads4pass.com/anc-301.html) [ANC-301 Braindumps](https://www.leads4pass.com/anc-301.html)